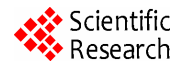

# **Computer Simulation for 4-Step 3D Variable Braided of Rectangular Cross-Sessional**

**Dan Ji, Lianhe Yang** 

*College of Computer Technology and Software, Tianjin Polytechnic University, Tianjin, China student\_jidan@163.com, yanglh@tjpu.edu.cn* 

**Abstract:** In reality, a lot of cross-section of 3D braiding are variable. But on the whole cross-section 3D variable braiding study is less. In this paper, computer-aided design of 3D braiding and simulation systems were developed based on the 4-step 3D variable braided technology. The system can carry out the computer simulation of yarns movement and display 3D variable braiding visualization model. In the system, enter the parameters of 3D braiding to decide the condition of add/cut yarns and then produce 3D variable braiding visualization model. Combine with the methods of the twice 4-step, produce 3D variable braiding of complex rectangular cross-session. Program to simulate the motion of yarns was worked out by using the script language of Python and Tkinter. The visualized models of the 3D braided perform were constructed by VTK. **Proceedings of the 2010 International Conference on International Conference on International Conference on International Conference on International Conference on International Conference on International Conference on** 

**Keywords:** 4-step; rectangular cross-session; variable; 3D braided perform

## **1.Introduction**

Since 1960s, many solutions of 3D braiding have been proposed. There are still many new process and technology are proposed now. But in the scheme, there are two major kinds of 3D braiding technology: 4-step and 2-step.

The 4-step method was proposed by Florentine originally in 1982.It has different path through length, width, thickness, and all the three direction do not parallel with the braiding, and forma 3D structure at  $\text{last}^{[7]}$ . Using the method of 4-step can composite many skeletons, such as pipe, taper sleeve, strip, beam, T beam, L beam, П beam, the box beam, etc.

In reality, a lot of cross-section of 3D braiding are variable, such as aerospace shuttle engine blades, engine support, airplane reinforcing plate and shell, helmets,  $etc^{[7]}$ . So far, researchers on the 4-step of 3D has gained plenty of achievements<sup>[1-4]</sup>, speak to the variable crosssection, JiaoYa-nan<sup>[6]</sup> have discussed two method: decrease in the number of units and unit size reduction, but on the whole cross-section 3D braiding study is less, using computer simulation research of 3D as well.

 In the paper, on the basis of the method of 4-step and combine the method of the twice 4-step ,expounds the algorithm of 3D braiding which cross-section is changable, and form 3D model using computer simulation.

# **2.The principle of four-step 3D single rectangular braiding composites**

The 4-step 3D single rectangular braiding is carried out by yarns displacement and dislocation through the carrier move according to certain rule. Now, a 3×4 rectangular is given to show the rule of the yarns movement.

The carrier movement in a machine cycle is shown in figure1,figure1(a)is the initial state, the first step is shown in figrue1(b), the yarns with adjacent line move a unit, the second step is shown in figure  $1(c)$ , the yarns with adjacent columns move a unit, the third step is shown in figure  $1(d)$ , the yarn with adjacent line move a unit with contrary direction compare with the first step, the fourth step is shown in figure  $1(e)$ , the yarns with adjacent columns move a unit with contrary direction compare with the third step,

 After a machine circular,the arrangement of yarns is the same as the initial state.

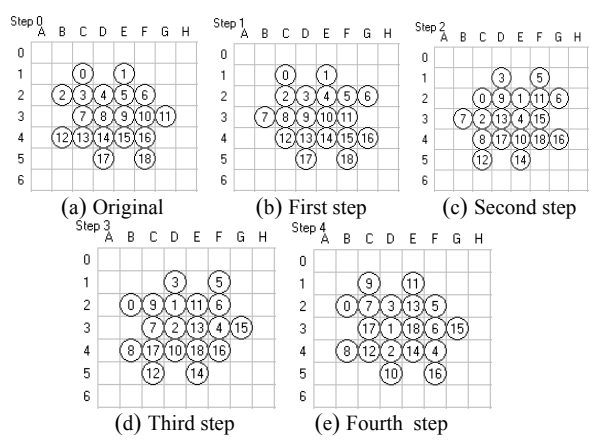

**Figure 1. The carrier movement in 3×4 single rectangular cross-section** 

# **3. The principle of 3D braiding with the method of the twice 4-step**

Currently the complex cross-section of 3D braiding use the method of the twice 4-step or the twice 2-step, the specific step of the method as follows: divided the complex cross-section into several groups, and then handle these units respectively<sup>[5]</sup>.

Divide the rectangle which shown in figure 2 into two

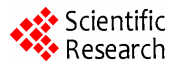

groups:the group 1 include rectangle AMBN,LCDK and the group 2 include rectangle APCR,QBSD.

 In a machine cycle,the carrier moves eight steps,the first four steps move according to the following rules:

 The first step,as shown in figure3(b),travel all the main yarns in group 1 and the yarns with adjacent line move a unit with opposite direction.

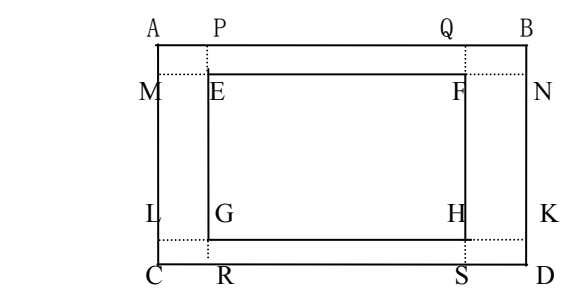

**Figure 2. The split of complex rectangular cross-section** 

The second step, as shown in figure  $3(c)$ , travel all the yarns by column and judge that the yarns are the column boundary yarns or not, if yes, the carrier does not move, otherwise, the adjacent yarns in the column move a unit with opposite direction.

The third step, as shown in figure3(d),the yarns move a unit in opposite direction compare with the first step.

The fourth step, as shown in figure  $3(e)$ , the yarns move a unit in opposite direction compare with the second step.

After the carrier's movement, the chassis arrangement return to initial state, and then the last four steps ,the carrier move according to the following rule:

The fifth step, as shown in figure  $3(f)$ , travel all the yarns by row and judge that the yarns are the row boundary yarns or not, if yes, the carrier does not move, otherwise, the adjacent yarns in the row move a unit with opposite direction.

The sixth step, as shown in figure  $3(g)$ , travel all the yarns in group 2 and the yarns with adjacent column move a unit with opposite direction.

The seventh step, as shown in figure  $3(h)$ , the yarns move a unit in opposite direction compare with the fifth step.

The eighth step, as shown in figure  $3(i)$ , the yarns move a unit in opposite direction compare with the sixth step.

After the last four step, the chassis arrangement return to initial state again, and prepare for the next cycle.

The carrier's movement as shown in figure 3:

# **4. The design of 4-step 3d variable crosssection**

## **4.1. The chassis design of 4-step3d variable crosssection**

In this paper ,the chassis design can be arranged auto-

matic when you input the size of cross-section, you need to enter the following parameters :the number of the outer yarns'row at the bottom Out\_M and the number of the outer yarns'column at the bottom Out\_N, the number of the interior yarns'row In\_M and the number of the interior yarns'colunm In\_N, the number of the outer yarns'row at the top Out\_End\_M and the number of the outer yarns'column at the top,the number of the Interior yarns'row at the top In\_End\_M and the yarns'colunm at the top In End N. After you input the parameters, click the button ,then through execute the program of yarns'arrangement, the chassis yarns can be designed. The chassis yarns arrangement can be shown in figure 4.

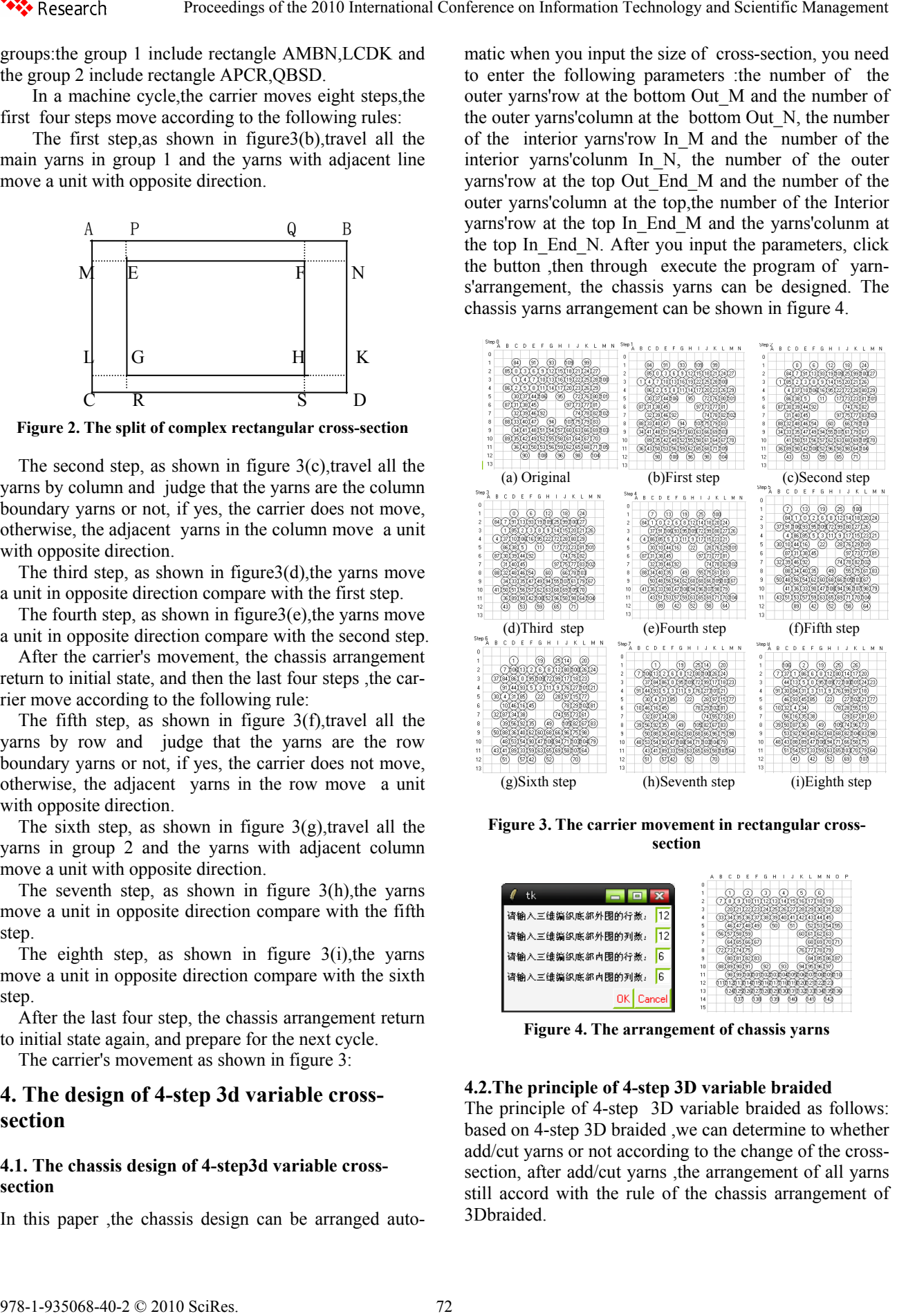

**Figure 3. The carrier movement in rectangular crosssection** 

| tk<br>Ξ               | o<br>3<br>2                                                                                    | T<br>΄ 6΄<br>13114115.          |
|-----------------------|------------------------------------------------------------------------------------------------|---------------------------------|
| 12<br>请输入三线编织底部外围的行数: | 3<br>1221231<br>25126<br>$^{(24)}$<br>135136137138139140141142143144<br>46 47 48 49<br>5<br>50 | ΩÑ<br>29<br>lani<br>51          |
| 12<br>请输入三线编织底部外围的列数: | Ŕ<br>(56) (57) (59) (59<br>64165166167                                                         | 60 T61<br>162163<br>69169170171 |
| ĥ<br>请输入三维编织底部内围的行数。  | $\mathsf{R}$<br>75<br>(82) (83)<br>9<br>93<br>10<br>88189190191<br>92                          | 86187<br>'94                    |
| 6<br>请输入三维编织底部内围的列数。  | 11<br>981991100110111021031041051051071051051051<br>12                                         |                                 |
| l Cancell             | 13<br>14<br>15                                                                                 | 300310<br>xm<br>042<br>04       |

**Figure 4. The arrangement of chassis yarns** 

#### **4.2.The principle of 4-step 3D variable braided**

The principle of 4-step 3D variable braided as follows: based on 4-step 3D braided ,we can determine to whether add/cut yarns or not according to the change of the crosssection, after add/cut yarns ,the arrangement of all yarns still accord with the rule of the chassis arrangement of 3Dbraided.

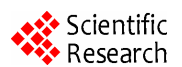

# **4.3.The arithmetic of 4-step 3D variable braided**

Some parameters are needed to describe the 3D variable braided cross-section,besides the height of the 3D braided composites,there are also four groups parameters need to describe,the four groups parameters as follows: the number of the outer yarns'row at the bottom Out\_M and the number of the outer yarns'column at the bottom Out N, the number of the interior yarns'row In Mand the number of the interior yarns'colunmIn N,the number of the outer yarns'row at the top Out\_End\_M and the number of the outer yarns'column at the top,the number of the Interior yarns'row at the top In End M and the yarns' colunm at the top In End N.In fact,the 3D braided composites'angle can be decided according by the parameter,and then decide how to cut/add yarns.Based on the twice 4-step 3D braided,according by the parameter of "angle",we can add/cut yarns and then form the 3D variable braided composites.The script that describe how to control add/cut yarns as follow: **Process of the 2010 International Conference of the 2010 International Conference on International Conference on International Conference on International Conference on International Conference on International Conferenc** 

Initialize data:  $ln = 1$ ,  $lt = 1$ , Lat , Lon means the size of the array which storage yarns

 $#Delete the yarns at the left  $\#Delete$  the yarns at the$ right

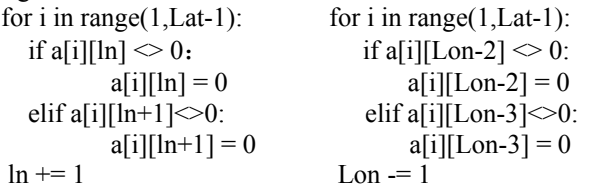

#Delete the yarns at the top #Delete the yarns at the bottom

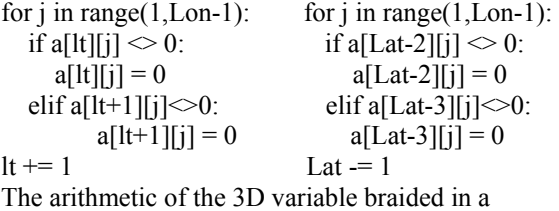

machine cycle as follows:

#the boundary of row and column

Boundary list  $H = H$ 

Boundary list  $L = L$ 

#1st step

For row in H :

If row is even:

 yarns in the row move a position to the right If row is odd:

yarns in the row move a position to the left

 If 1 step satisfies the condition of cut off yarns Execute the module that yarns cut off

#2nd step

Tracerse the column of yarns except the Outermost yarns:

If column is even:

yarns in the column move down a unit

If column is odd:

yarns in the column move up a unit

- If 2 step satisfies the condition of cut off yarns Execute the module that yarns cut off
- #3rd step

The movement of yarns are similar with the first step,but the yarns move in opposite direction .

#4th step

The movement of yarns are similar with the second step,but the yarns move in opposite direction .

#5th step

Tracerse the row of the yarns except the Outermost yarns: If row is even:

 The yarns in the row move a position to the right If row is odd:

The yarns in the row move a position to the left

If 5step satisfies the condition of cut off yarns Execute the module that yarns cut off

#6 step

If the chassis design is the single rectangular

Tracerse the column of the main yarns

If row is even:

 The yarns in the column move down a unit If row is odd:

 The yarns in the column move up a unit If 6 step satisfies the condition of cut off yarn

Execute the module that yarns cut off

Else:

For the row in L

If row is even:

 The yarns in the column move down a unit If row is odd:

The yarns in the column move up a unit

If 6step satisfies the condition of cut off yarns

Execute the module that yarns cut off

# 7 step

The movement of yarns are similar with the fifth step,but the yarns move in opposite direction .

 $# 8$  step

The movement of yarns are similar with the sixth step,but the yarns move in opposite direction .

# **5.The rule of yarns movement of 4-step 3D braiding cross-section**

The rule of 4-step 3D variable braided yarns' movement is the similar to the 3D braided with the method of the twice 4-step , the difference is the former add/cut yarns when satisfy condition ,in the paper give a example to describe how to cut yarns in a machine cycle.Enter parameters that given in this paper: Out M=28, Out  $N=28$ ,

In M=6,In N=6,Out End M=12,Out End N=12,In En d M=6,In End N=6, Height=8,the rule of yarns' movement as shown in figure 5:

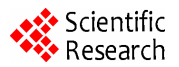

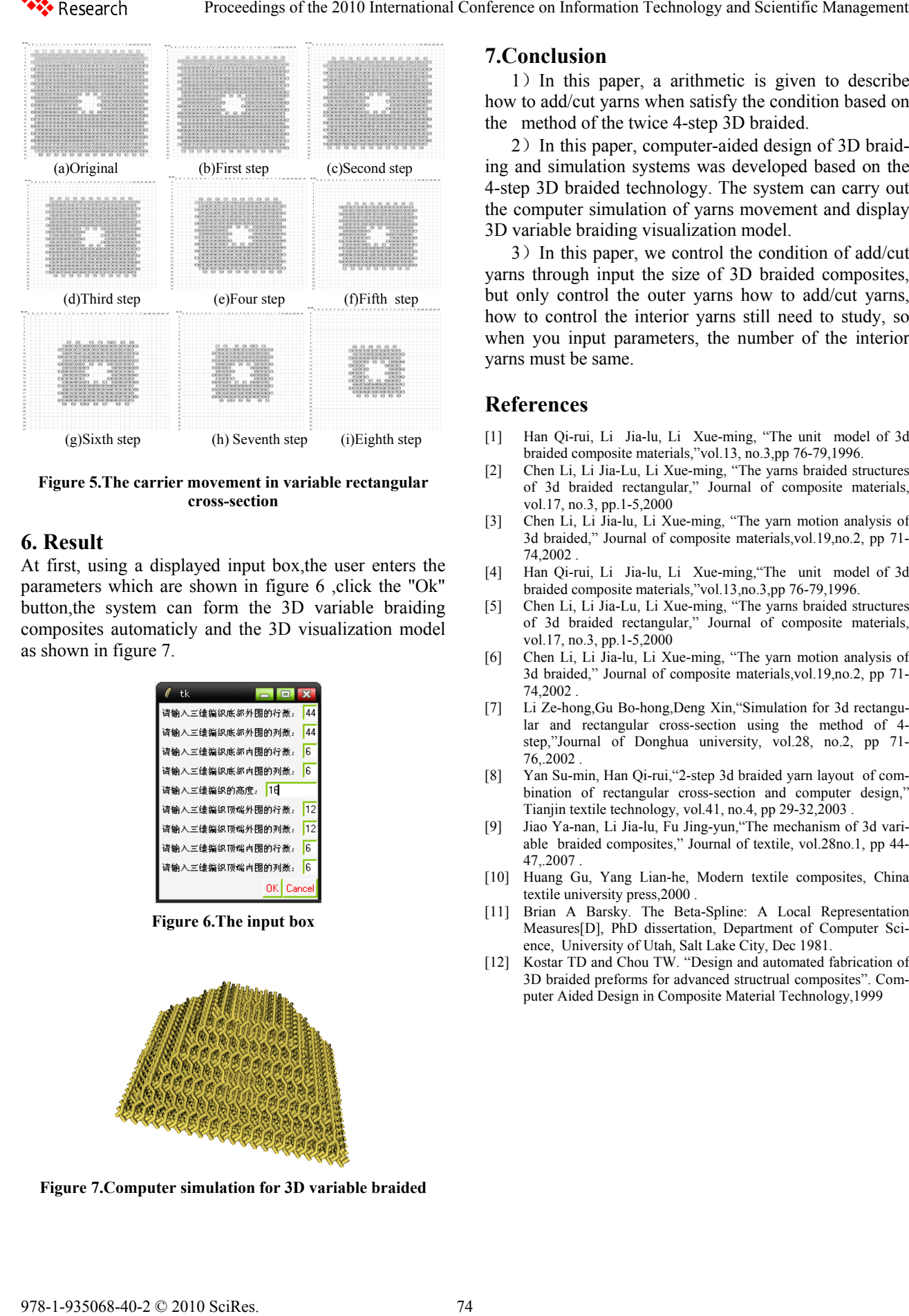

**Figure 5.The carrier movement in variable rectangular cross-section** 

## **6. Result**

At first, using a displayed input box,the user enters the parameters which are shown in figure 6 ,click the "Ok" button,the system can form the 3D variable braiding composites automaticly and the 3D visualization model as shown in figure 7.

| tk              | 同  | $\mathbf{x}$ |
|-----------------|----|--------------|
| 请输入三线编织底部外围的行数: |    | 44           |
| 请输入三线编织底部外围的列数: |    | 44           |
| 请输入三维编织底都内围的行数。 |    | 6            |
| 请输入三维编织底部内围的列数。 |    | <b>G</b>     |
| 请输入三维编织的高度,     | 18 |              |
| 请输入三线编织顶端外围的行数: |    | 12           |
| 请输入三维编织顶端外围的列数。 |    | 12           |
| 请输入三维编织顶端内围的行数。 |    | 6            |
| 请输入三线编织顶端内围的列数: |    | <b>B</b>     |
| OΚ              |    | Cancel       |

**Figure 6.The input box**

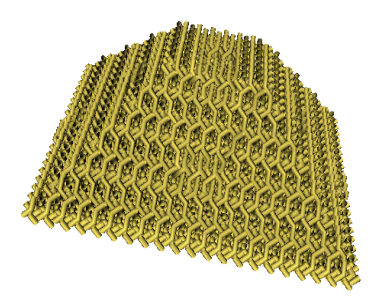

**Figure 7.Computer simulation for 3D variable braided**

## **7.Conclusion**

1)In this paper, a arithmetic is given to describe how to add/cut yarns when satisfy the condition based on the method of the twice 4-step 3D braided.

2) In this paper, computer-aided design of 3D braiding and simulation systems was developed based on the 4-step 3D braided technology. The system can carry out the computer simulation of yarns movement and display 3D variable braiding visualization model.

3) In this paper, we control the condition of add/cut yarns through input the size of 3D braided composites, but only control the outer yarns how to add/cut yarns, how to control the interior yarns still need to study, so when you input parameters, the number of the interior yarns must be same.

## **References**

- [1] Han Qi-rui, Li Jia-lu, Li Xue-ming, "The unit model of 3d braided composite materials,"vol.13, no.3,pp 76-79,1996.
- [2] Chen Li, Li Jia-Lu, Li Xue-ming, "The yarns braided structures of 3d braided rectangular," Journal of composite materials, vol.17, no.3, pp.1-5,2000
- [3] Chen Li, Li Jia-lu, Li Xue-ming, "The yarn motion analysis of 3d braided," Journal of composite materials,vol.19,no.2, pp 71- 74,2002
- [4] Han Qi-rui, Li Jia-lu, Li Xue-ming,"The unit model of 3d braided composite materials,"vol.13,no.3,pp 76-79,1996.
- [5] Chen Li, Li Jia-Lu, Li Xue-ming, "The yarns braided structures of 3d braided rectangular," Journal of composite materials, vol.17, no.3, pp.1-5,2000
- [6] Chen Li, Li Jia-lu, Li Xue-ming, "The yarn motion analysis of 3d braided," Journal of composite materials,vol.19,no.2, pp 71- 74,2002 .
- [7] Li Ze-hong,Gu Bo-hong,Deng Xin,"Simulation for 3d rectangular and rectangular cross-section using the method of 4 step,"Journal of Donghua university, vol.28, no.2, pp 71- 76,.2002 .
- [8] Yan Su-min, Han Qi-rui,"2-step 3d braided yarn layout of combination of rectangular cross-section and computer design," Tianjin textile technology, vol.41, no.4, pp 29-32,2003 .
- [9] Jiao Ya-nan, Li Jia-lu, Fu Jing-yun,"The mechanism of 3d variable braided composites," Journal of textile, vol.28no.1, pp 44- 47,.2007 .
- [10] Huang Gu, Yang Lian-he, Modern textile composites, China textile university press, 2000
- [11] Brian A Barsky. The Beta-Spline: A Local Representation Measures[D], PhD dissertation, Department of Computer Science, University of Utah, Salt Lake City, Dec 1981.
- [12] Kostar TD and Chou TW. "Design and automated fabrication of 3D braided preforms for advanced structrual composites". Computer Aided Design in Composite Material Technology,1999